# *FICHE FORMATION | BUSINESS CENTRAL - ADMINISTRATION PROGRAMME DE FORMATION*

Business Central - Administration  $\blacksquare$ 

2811

Mis à jour en octobre 2023

**INESS IONS** 

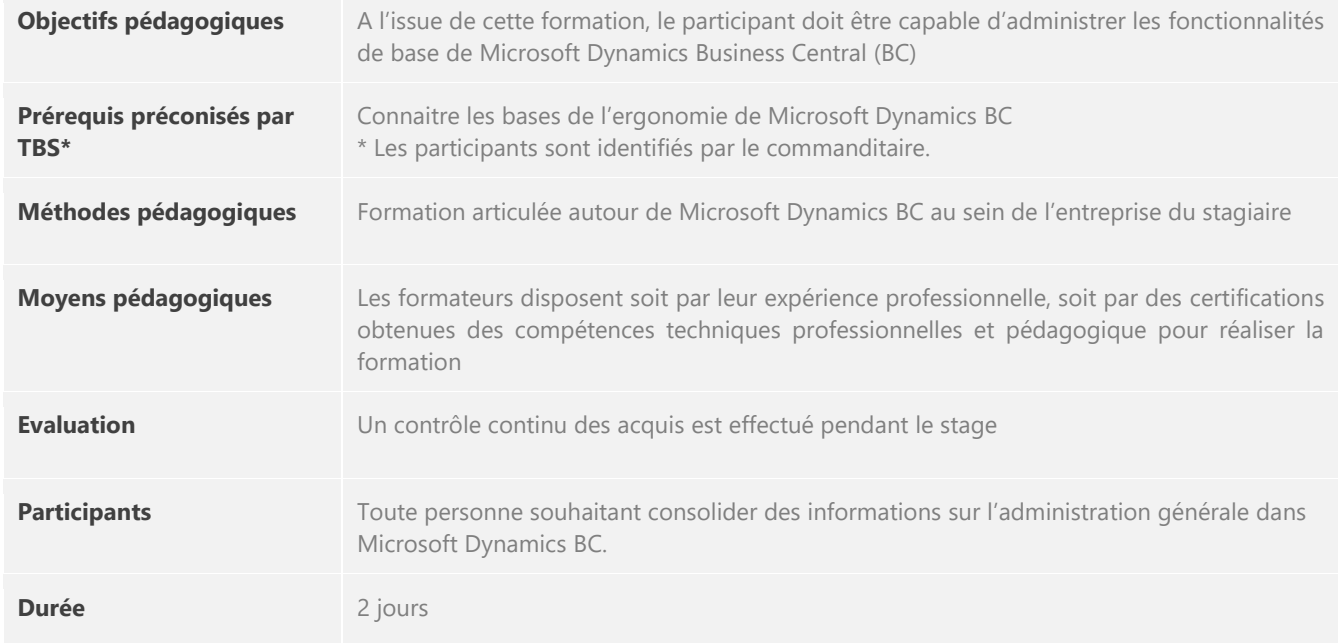

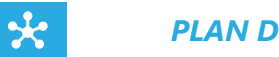

*PLAN DE FORMATION*

*Jour 1*

## **ADMINISTRATION IT - GENERAL**

- Paramétrer la société :  $\blacktriangleright$ 
	- o Journal des modifications
	- o Utilisateur gestion des droits
	- o Services web
	- o Organisation des acteurs ERP (Key-users client, TBS (Chef de projet, Hotline), prestataire externe)

### **PARAMETRES APPLICATION - GENERAL**

- **Paramétrer les souches**
- **Paramétrer les centres de gestion**
- Paramétrer les données générales : informations société, calendrier, codes postaux, langues, pays
- **Configurer des modèles**
- Echanger les données

 $\overline{\phantom{m}}$ 

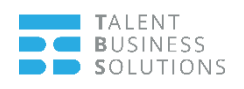

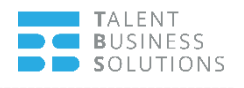

*Jour 2*

#### **PARAMETRES APPLICATION – UTILISATEUR**

- **Créer un utilisateur**
- Paramétrer un utilisateur K
- **Paramétrer les registre temps**

## **PARAMETRES APPLICATION – FILE ATTENTE TRAVAUX**

- Paramétrer une file d'attente b.
- Consulter les erreurs

#### **PARAMETRES APPLICATION – FLUX TRAVAIL**

- **Paramétrer des flux de travail**
- Accepter, rejeter une approbation
- Consulter l'historique des approbations

#### **EXERCICES PRATIQUES :**

Des exercices pratiques seront réalisés au cours de cette formation. Ces exercices permettront aux participants de prendre l'outil en main et de réaliser les différentes actions présentées par le formateur.